# Chapter 1 **Managing Projects with Metacello**

*with the participation of: Dale Henrichs (dale.henrichs@gemstone.com) Mariano Martinez Peck (marianopeck@gmail.com)*

Have you ever had this problem when trying to load a project: you get an error because a package that you were not even aware of is missing? Or worse — it is present, but you have the wrong version? This situation can easily occur, even though the project loads fine for its developers, when the developers are working in a context that is different from yours.

The solution for the project developers is to use a *package dependency management system* to explicitly manage the dependencies between the packages that make up a project. This chapter shows you how to use Metacello, Pharo's package management system, and demonstrates the benefits of using it.

# **1.1 Introduction**

We say that Metacello is a *package management system* for Monticello. But what, exactly, does that mean? A package management system is a collection of tools that automate the process of installing, upgrading, configuring, and removing *groups* of software packages. Metacello groups packages to simplify things for the user and manages dependencies, *i.e.*, which versions of what components should be loaded to make sure that the whole set of packages is coherent.

Managing Projects with Metacello

A package management system provides a consistent way to install packages. Package management systems are sometimes incorrectly referred to as installers. This can lead to confusion, because a package management system does a lot more than install software. You may have used package management systems in other contexts: examples include Envy (in VisualAge Smalltalk), Maven (in Java), and apt-get/aptitude (in Debian and Ubuntu).

One of the key features of a package management system is that it *correctly loads any package*: you should never need to manually install anything. To make this possible, each dependency, and the dependencies of the dependencies, and so on, must be specified in the description of the package, with enough information to allow the package management tools to load them in the correct order.

As an example of the power of Metacello, you can take a PharoCore image, and load *any* package of *any* project without any problems with dependencies. Of course, Metacello does not do magic: this only works as long as the package developers have properly defined the dependencies.

#### **1.2 One tool for each job**

Pharo provides three tools for managing software packages; they are closely related, but each has its own purpose. The tools are Monticello, which manages versions of source code, Gofer, which is a scripting interface for Monticello, and Metacello, which is a package management system.

**Monticello: source code versioning.** Source code versioning is the process of assigning unique versions to particular software states. It lets you commit a new version, update to a new version committed by someone else, merge changes, look at the differences between versions, revert to an older version, etc.

Pharo uses the Monticello source code versioning system, which manages Monticello packages. Monticello lets us do all of the above operations on individual packages, but Monticello does not provide a good way to easily specify dependencies *between* packages, identify stable versions of a package, or group packages into meaningful units. Chapter **??** describes it.

**Gofer: Monticello's scripting interface.** Gofer is a small tool that sits on top of Monticello: it is used to load, update, merge, difference, revert, commit, recompile and unload groups of Monticello packages. Gofer also makes sure that these operations are performed as cleanly as possible. For more information, see Chapter **??**.

**Metacello: package management.** Metacello introduces the notion of

*project*, as a set of related Monticello packages. It is used to manage projects, their dependencies, and their metadata. Metacello also manages dependencies between packages.

## **1.3 Metacello features**

Metacello is consistent with the important features of Monticello and is based on the following ideas.

- **Declarative project descriptions.** A Metacello project has named versions consisting of lists of Monticello package *versions*. Dependencies are explicitly expressed in terms of named versions of required projects. A *required project* is a reference to another Metacello project. Collectively, all of these descriptions are called the project metadata.
- **Project metadata are versioned.** Metacello project metadata is represented as instance methods in a class. Managing such metadata as code brings a lot of power in comparison to XML, which is what most package management systems use. Metacello project metadata can themselves be stored as a Monticello package, and are thus subject to version control. As a result, concurrent updates to the project metadata can be managed easily: parallel versions of the metadata can be merged just like parallel versions of the code base itself.

Metacello has the following features:

- **Cross-platform:** Metacello runs on all platforms that support Monticello, which currently means Pharo, Squeak and GLASS.
- **Conditional package loading:** to enable projects to run on multiple platforms, Metacello supports conditional loading of platform-specific Monticello packages.
- **Configurations:** Metacello manages *configurations of projects*. Large projects frequently have multiple variations with different sets of packages and projects required for each platform. Each unique configuration is labeled with a version string.

Metacello supports the definition of two kinds of entities (represented as methods): *baselines* and *versions*.

**Baselines.** A baseline defines the basic structure of a project. The baseline lists the packages and required projects that compose the project. The baseline defines the order in which packages are to be loaded and the repositories from which the packages are to be loaded.

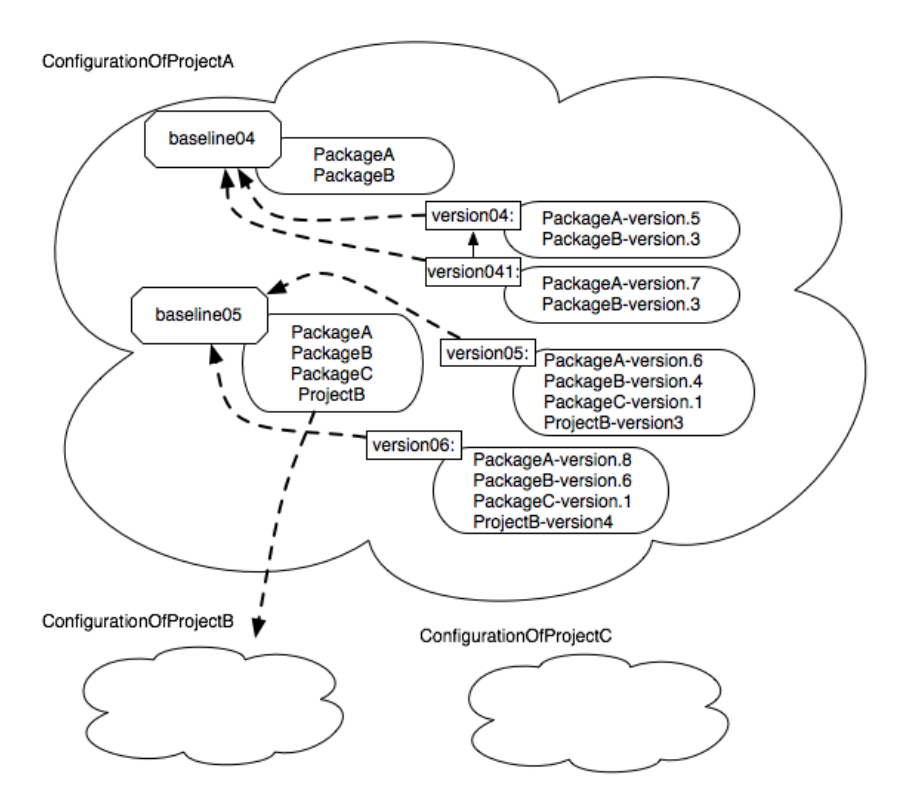

<span id="page-3-0"></span>Figure 1.1: Configurations: groups of baselines and versions with dependencies.

**Versions.** A version identifies the exact version of each package and project that should be loaded. A version is based upon a baseline version. For each package in the baseline version, the Monticello file name (e.g., Metacello-Base-dkh.152) is specified. For each project in the baseline version, the Metacello version number is specified.

ConfigurationOfProjectA, in Figure [1.1](#page-3-0) contains two baselines (baseline 0.4 and 0.5) and four versions (version 0.4, 0.4.1, 0.5, and 0.6). Baseline 0.4 is composed of two packages (PackageA and PackageB). Version 0.4 is based on baseline 0.4 and specifies the version for each of the packages (PackageAversion.5 and PackageB-version.3). Version 0.4.1 is also based on baseline 0.4, but specifies a different version for PackageA (Package-version.7).

Baseline 0.5 is composed of 3 packages (PackageA, PackageB, and PackageC) and it depends on an external project (ProjectB). A new package (PackageC) and a project dependency (ProjectB) was added to the project so a new baseline version reflecting the new structure needed to be created. Ver-

sion 0.5 is based on baseline 0.5 and specifies the versions of the packages (PackageA-version.6, PackageB-version.4 and PackageC-version.1) and version of the dependent project (ProjectB-version3).

## **1.4 A simple case study**

In this example we start with a simple configuration expressed only with versions and then we gradually add baselines. In normal life, it is better to start by definining a baseline followed by the version.

Let's start using Metacello to manage a software project called *Cool-Browser*. The first step is to create a Metacello configuration for the project by simply copying the class MetacelloConfigTemplate and naming it ConfigurationOfCoolBrowser by right clicking in the class name and select copy , or using the +Config of the Monticello browser (see Chapter **??**). A configuration is a class that describes the currently available configurations of a project (set of baselines and versions), *i.e.*, what we previously called metadata. A configuration represents different versions of projects so that you can load a project in a different environment or in different versions of Pharo. By convention, the name of a Metacello configuration is constructed by prefixing the name of the project with ConfigurationOf.

This is the class definition:

Object subclass: #ConfigurationOfCoolBrowser instanceVariableNames: 'project' classVariableNames: 'LastVersionLoad' poolDictionaries: '' category: 'Metacello-MC-Model'

You will notice that ConfigurationOfCoolBrowser has some instance- and class-side methods; we will explain later how they are used. Notice also that this class inherits from Object. It is important that Metacello configurations can be loaded without any prerequisites, including Metacello itself, so Metacello configurations cannot rely on a common superclass.

Now imagine that the project CoolBrowser has several versions, for example, 1.0, 1.0.1, 1.4, and 1.67. With Metacello, you create configuration methods, instance-side methods that describe the contents of each version of the project. Method names for version methods are unimportant as long as the method is annotated with the <version: > pragma, as shown below. However, there is a convention that version methods are named versionXXX:, where XXX is the version number without illegal characters (like '.').

Suppose for the moment that the project CoolBrowser contains two packages: CoolBrowser-Core and CoolBrowser-Tests (see Figure [1.2\)](#page-5-0). A configuration method (here a version) method might look like the following one.

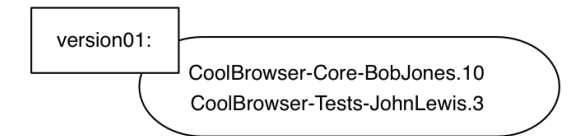

<span id="page-5-0"></span>Figure 1.2: Simple version.

```
ConfigurationOfCoolBrowser>>version01: spec
  <version: '0.1'>
  spec for: #common do: [
  spec blessing: #release.
    spec repository: 'http://www.example.com/CoolBrowser'.
    spec
      package: 'CoolBrowser-Core' with: 'CoolBrowser-Core-BobJones.10';
      package: 'CoolBrowser-Tests' with: 'CoolBrowser-Tests-JohnLewis.3' ]
```
The method version01: spec builds a description of version 0.1 of the project in the object spec. The common code for version 0.1 (specified using the message for:do:) consists of particular versions of the packages named CoolBrowser -Core and CoolBrowser-Tests. These are specified with the message package: *packageName* with: *versionName*. These versions are available in the Monticello repository http://www.example.com/CoolBrowser, which is specified using the message repository:. The blessing: method is used to denote that this is a released version and that the specification will not be changed in the future. The blessing #development should be used when the version has not stabilized.

Now let us look at more details.

- Immediately after the method selector you see the pragma definition: <version: '0.1'>. The pragma version: indicates that the version created in this method should be associated with version 0.1 of the CoolBrowser project. That is why we said that the name of the method is not that important. Metacello uses the pragma, not the method name, to identify the version being defined.
- The argument of the method, spec, is the only variable in the method and it is used as the receiver of four different messages: for:do:, blessing:, package:with:, and repository:.
- Each time a block is passed as argument of the messages (for:do:, package:with:...) a new object is pushed on a stack and the messages within the block are sent to the object on the top of the stack.

• The symbol #common indicates that this project version is common to all platforms. In addition to #common, there are pre-defined attributes for each of the platforms on which Metacello runs (#pharo, #squeak , #gemstone, #squeakCommon, #pharo, #pharo1.3.x, etc.). In Pharo, the method metacelloPlatformAttributes defines the attribute values that you can use.

**About passwords.** Sometimes, a Monticello repository requires a username and password. In this case, you can use the message repository:username:password: instead of repository:,.

spec repository: 'http://www.example.com/private' username: 'foo' password: 'bar'

**Specification objects.** A spec object is an object representing all the information about a given version. A version is just a number while the specification is the object. You can access the specification using the spec message, though normally this is not needed.

(ConfigurationOfCoolBrowser project version: '0.1') spec

This answers an object (instance of class MetacelloMCVersionSpec) that contains exactly the information of the method that defines version '0.1'.

**Creating a new version.** Let us assume that version 0.2 of our project consists of the package versions CoolBrowser-Core-BobJones.15 and CoolBrowser-Tests-JohnLewis.8 and a new package CoolBrowser-Addons with version CoolBrowser-Addons-JohnLewis.3. We specify this new configuration by creating the following method named version02:.

```
ConfigurationOfCoolBrowser>>version02: spec
   <version: '0.2'>
   spec for: #common do: [
      spec repository: 'http://www.example.com/CoolBrowser'.
      spec
          package: 'CoolBrowser-Core' with: 'CoolBrowser-Core-BobJones.15';
          package: 'CoolBrowser-Tests' with: 'CoolBrowser-Tests-JohnLewis.8';
          package: 'CoolBrowser-Addons' with: 'CoolBrowser-Addons-JohnLewis.3']
```
**How to manage multiple repositories.** You can also add multiple repositories to a spec. You just have to specify multiple times repository: expression.

ConfigurationOfCoolBrowser>>version02: spec

...

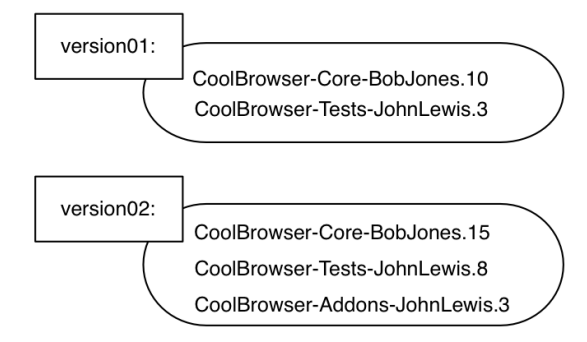

Figure 1.3: Two versions of a project.

```
spec for: #common do: [
  spec repository: 'http://www.example.com/CoolBrowser'.
  spec repository: 'http://www.anotherexample.com/CoolBrowser'.
  ...
  ]
```
You can also use the message repositoryOverrides:

self whateverVersion repositoryOverrides: (self whateverRepo); load

Note that these messages do not recursively propagate to dependent configurations.

**Naming your Configuration.** Previously, we learned the convention to name configuration classes. In our example, ConfigurationOfCoolBrowser. There is also a convention to create a Monticello package with the same name as the configuration class, and to put the class in that package. In this example you will create a package ConfigurationOfCoolBrowser containing exactly one class, ConfigurationOfCoolBrowser.

By making the package name and the configuration class name the same, and by starting them with the string ConfigurationOf, we make it easy to scan through a repository listing the available projects. It is also very convenient to have the configurations stored in their own Monticello repository.

# **1.5 Loading a Metacello Configuration**

Of course, the point of specifying project configurations in Metacello is to be able to load exactly that configuration into your image, and thus to be sure that you have a coherent set of package versions. To load versions, you send the message load to a version. Here are some examples for loading versions of the CoolBrowser:

(ConfigurationOfCoolBrowser project version: '0.1') load. (ConfigurationOfCoolBrowser project version: '0.2') load.

Note that in addition, if you print the result of each expression, you get a list of packages *in load order*: Metacello manages not only which packages are loaded, but also the order. It can be handy to debug configurations.

**Selective Loading.** By default, the load message loads all the packages associated with the version (as we will see later, we can change that by defining a particular group called default). If you want to load a subset of the packages in a project, you should list the names of the packages that you are interested in as an argument to the load: method:

```
(ConfigurationOfCoolBrowser project version: '0.2') load:
   { 'CoolBrowser-Core' .
   'CoolBrowser-Addons' }.
```
**Debugging Configuration.** If you want to simulate the loading of a configuration, without actually loading it, you should use record (or record:) instead of load (or load:). Then, to get the result of the simulation, you should send it the message loadDirective as follows:

```
((ConfigurationOfCoolBrowser project version: '0.2') record:
   { 'CoolBrowser-Core' .
   'CoolBrowser-Addons' }) loadDirective.
```
Apart from load and record, there is also another useful method which is fetch (and fetch:). As explained, record simply records which Monticello files should be downloaded and in which order. fetch accesses and downloads all the needed Monticello files. Just for the record, in the implementation load first does a fetch and then a doLoad.

# **1.6 Managing dependencies between packages**

A project is generally composed of several packages, which often have dependencies on other packages. It is also likely that a certain package depends on a specific version of another package. Handling dependencies correctly is really important and is one of the major benefits of Metacello. There are two types of dependencies:

- **Internal dependencies.** There are several packages inside a project; some of them depend on other packages of the same project.
- **Dependencies between projects.** It is common for a project to depend on another project or on some packages from another project. For example, Pier (a meta-described content management system depends on Magritte (a metadata modeling framework) and Seaside (a framework for web application development).

Let us focus on internal dependencies for now: imagine that the packages CoolBrowser-Tests and CoolBrowser-Addons both depend on CoolBrowser-Core as described in Figure [1.4.](#page-10-0) The specifications for versions 0.1 and 0.2 did not capture this dependency. Here is a new configuration that does:

```
ConfigurationOfCoolBrowser>>version03: spec
    <version: '0.3'>
    spec for: #common do: [
        spec repository: 'http://www.example.com/CoolBrowser'.
        spec
            package: 'CoolBrowser-Core' with: 'CoolBrowser-Core-BobJones.15';
            package: 'CoolBrowser-Tests' with: [
                spec
                    file: 'CoolBrowser-Tests-JohnLewis.8';
                    requires: 'CoolBrowser-Core' ];
            package: 'CoolBrowser-Addons' with: [
                spec
                    file: 'CoolBrowser-Addons-JohnLewis.3';
                    requires: 'CoolBrowser-Core' ]].
```
In version03: we have added dependency information using the requires: directive.

We have also introduced the file: message, which refers to a specific version of the package. Both CoolBrowser-Tests and CoolBrowser-Addons require CoolBrowser-Core, which must be loaded before they are loaded. Notice that we did not specify the exact version of Cool-Browser-Core on which they depend. This can cause problems — but don't worry, we will address this deficiency soon!.

With this version we are mixing structural information (required packages and repository) with version information (the exact number version). We can expect that, over time, the version information will change frequently while the structural information will remain more or less the same. To capture this, Metacello introduces the concept of *Baselines*.

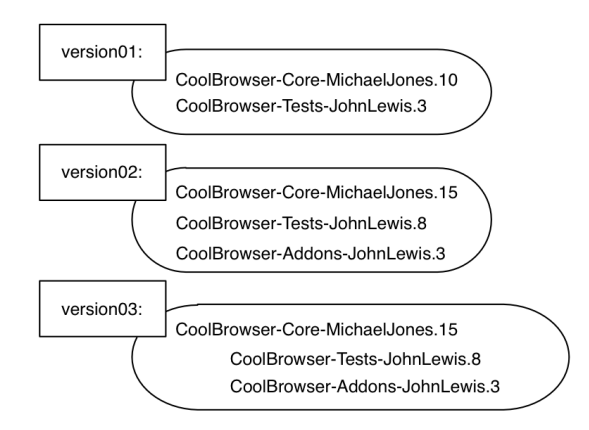

<span id="page-10-0"></span>Figure 1.4: Version 0.3 expresses internal dependencies between packages in the same project.

# **1.7 Baselines**

A baseline represents the skeleton or architecture of a project in terms of the structural dependencies between packages or projects. A baseline defines the structure of a project using just package names. When the structure changes, the baseline should be updated. In the absence of structural changes, the changes are limited to picking specific versions of the packages in the baseline.

Now, let's continue with our example. First we modify it to use baselines: we create one method for our baseline. Note that the method name and the version pragma can take any form. Still, for readability purposes, we add 'baseline' to both of them. It is the argument of the blessing: message that is mandatory and defines a baseline.

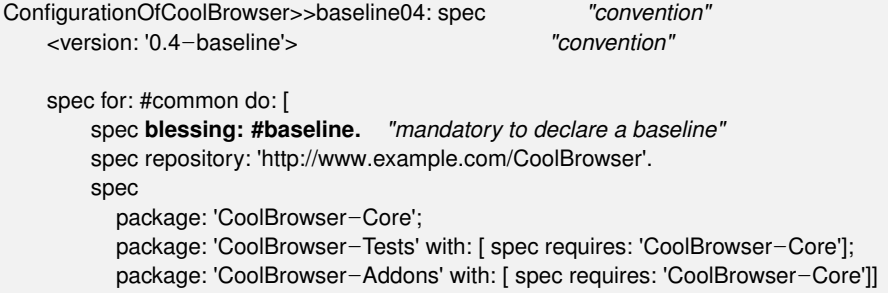

The method baseline04: defines the structure of 0.4-baseline, which may be used by several versions. For example, the version 0.4 defined below uses

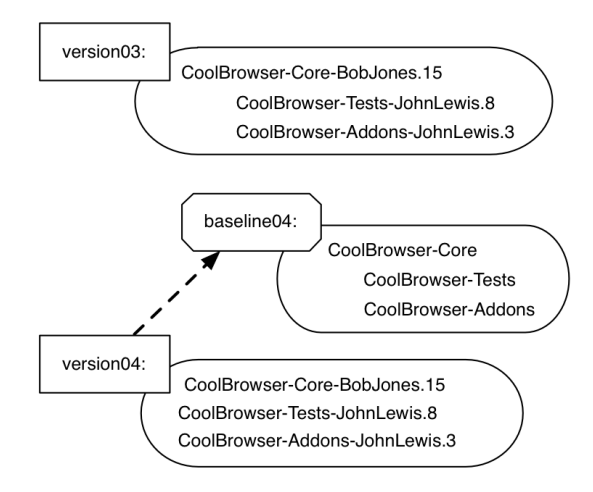

<span id="page-11-0"></span>Figure 1.5: Version 0.4 now imports a baseline that expresses the dependencies between packages.

it, as shown in Figure [1.5.](#page-11-0) The baseline specifies a repository, the packages, and the dependencies between those packages, but it does not specify the specific versions of the packages.

To define a version in terms of a baseline, we use the pragma <version:imports:>, as follows:

```
ConfigurationOfCoolBrowser>>version04: spec
   <version: '0.4' imports: #('0.4-baseline')>
   spec for: #common do: [
       spec
           package: 'CoolBrowser-Core' with: 'CoolBrowser-Core-BobJones.15';
           package: 'CoolBrowser-Tests' with: 'CoolBrowser-Tests-JohnLewis.8';
           package: 'CoolBrowser-Addons' with: 'CoolBrowser-Addons-JohnLewis.3'
    ].
```
In the method version04:, we specify the specific versions of the packages. The pragma version:imports: specifies the list of versions that this version (version '0.4') is based upon. Once a specific version is specified, it is loaded in the same way as before, regardless of the fact that it uses a baseline.

```
(ConfigurationOfCoolBrowser project version: '0.4') load.
```
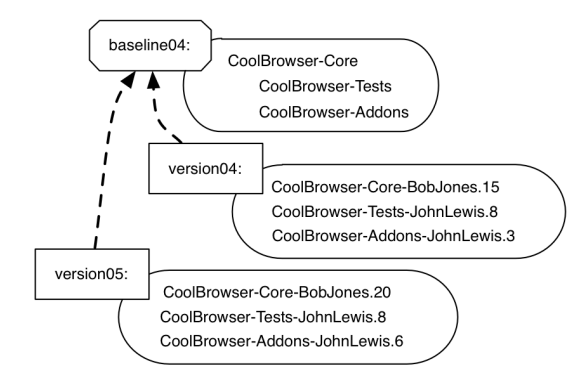

<span id="page-12-0"></span>Figure 1.6: A second version (0.5) imports the same baseline as version 0.4.

# **Loading Baselines**

Even though version 0.4-baseline does not contain explicit package version information, you can still load it!

(ConfigurationOfCoolBrowser project version: '0.4-baseline') load.

When the loader encounters a package without version information, it attempts to load the most recent version of the package from the repository.

Sometimes, especially when several developers are working on a project, it may be useful to load a *baseline* version to access the most recent work of all of the developers. In such a case, the baseline version is really the "bleeding edge" version.

**Declaring a new version.** Now suppose that we want to create a new version of our project, version 0.5, that has the same structure as version 0.4, but contains different versions of the packages. We can capture this content by importing the same baseline; this relationship is depicted in Figure [1.6.](#page-12-0)

```
ConfigurationOfCoolBrowser>>version05: spec
    <version: '0.5' imports: #('0.4-baseline')>
   spec for: #common do: [
      spec
          package: 'CoolBrowser-Core' with: 'CoolBrowser-Core-BobJones.20';
          package: 'CoolBrowser-Tests' with: 'CoolBrowser-Tests-JohnLewis.8';
          package: 'CoolBrowser-Addons' with: 'CoolBrowser-Addons-JohnLewis.6' ].
```
Creating a baseline for a big project will often require some time and effort, since it must capture all the dependencies of all the packages, as well

as some other things that we will look at later. However, once the baseline is defined, creating new versions of the project is greatly simplified and takes very little time.

# **1.8 Groups**

Suppose now that the CoolBrowser project grows: A developer writes some tests for CoolBrowser-Addons. These constitute a new package named CoolBrowser-AddonsTests, which naturally depends on CoolBrowser-Addons and CoolBrowser-Tests, as shown in Figure [1.7.](#page-14-0)

We may want to load projects with or without tests. In addition, it is convenient to be able to load all of the tests with a simple expression like:

```
(ConfigurationOfCoolBrowser project version: '0.6') load: 'Tests'.
```
instead of having to explicitly list all of the test packages, like this:

```
(ConfigurationOfCoolBrowser project version: '0.6')
    load: #('CoolBrowser-Tests' 'CoolBrowser-AddonsTests').
```
Metacello provides the notion of *group*. A group is a collection of items; each item may be a package, a project, or even another group.

Groups are useful because they let you name sets of items for various purposes. Maybe you want to offer the user the possibility of installing just the core, or the core with add-ons and development features: you can make this easy be defining appropriate groups. Let's go back to our example, and look at how we might define a new baseline, 0.6-baseline that defines 6 groups, as shown in Figure [1.7.](#page-14-0) In this example, we create a group called Tests that comprises CoolBrowser-Tests and CoolBrowser-AddonsTests.

To define a group we use the method group: groupName with: groupElements. The with: argument can be a package name, a project, another group, or a collection of those things. Here is the code corresponding to Figure [1.7.](#page-14-0)

```
ConfigurationOfCoolBrowser>>baseline06: spec
  <version: '0.6-baseline'>
  spec for: #common do: [
      spec blessing: #baseline.
     spec repository: 'http://www.example.com/CoolBrowser'.
     spec
          package: 'CoolBrowser-Core';
          package: 'CoolBrowser-Tests' with: [ spec requires: 'CoolBrowser-Core' ];
          package: 'CoolBrowser-Addons' with: [ spec requires: 'CoolBrowser-Core' ] ;
          package: 'CoolBrowser-AddonsTests' with: [
             spec requires: #('CoolBrowser-Addons' 'CoolBrowser-Tests' ) ].
     spec
```
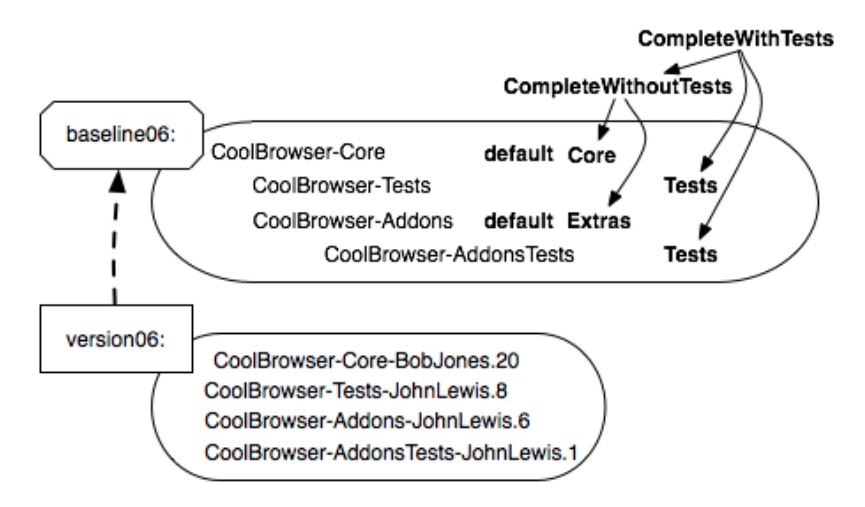

<span id="page-14-0"></span>Figure 1.7: A baseline with six groups: default, Core, Extras, Tests, Complete-WithoutTests and CompleteWithTests.

> **group: 'default' with: #('CoolBrowser-Core' 'CoolBrowser-Addons')**; group: 'Core' with: #('CoolBrowser-Core'); group: 'Extras' with: #('CoolBrowser-Addons'); group: 'Tests' with: #('CoolBrowser-Tests' 'CoolBrowser-AddonsTests'); group: 'CompleteWithoutTests' with: #('Core' 'Extras'); group: 'CompleteWithTests' with: #('CompleteWithoutTests' 'Tests') ].

**Groups are defined in baselines.** We are defining the groups in the baseline version, since a group is a structural component. Note that the default group will be used in the subsequent sections. Here the default group mentions that the two packages 'CoolBrowser-Core' and 'CoolBrowser-Addons' will be loaded when the method load is used.

Using this baseline, we can now define version 0.6 to be the same as version 0.5, except for the addition of the new package CoolBrowser-AddonsTests.

```
ConfigurationOfCoolBrowser>>version06: spec
    <version: '0.6' imports: #('0.6-baseline')>
   spec for: #common do: [
      spec
          package: 'CoolBrowser-Core' with: 'CoolBrowser-Core-BobJones.20';
          package: 'CoolBrowser-Tests' with: 'CoolBrowser-Tests-JohnLewis.8';
          package: 'CoolBrowser-Addons' with: 'CoolBrowser-Addons-JohnLewis.6' ;
          package: 'CoolBrowser-AddonsTests' with: 'CoolBrowser-AddonsTests-
```
JohnLewis.1' ].

**Examples.** Once you have defined a group, you can use its name anywhere you would use the name of a project or package. The load: method takes as parameter the name of a package, a project, a group, or a collection of those items. All of the following statements are possible:

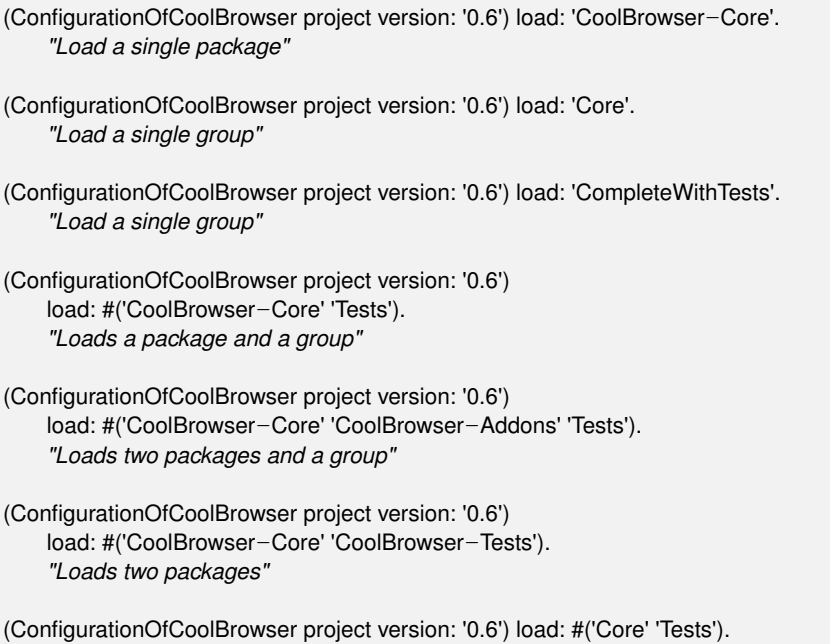

*"Loads two groups"*

**The groups default and 'ALL'.** The default group is a special one. The load message loads the members of the default group while loading the ALL group will load all the packages. Moreover, by default, default loads ALL!

(ConfigurationOfCoolBrowser project version: '0.6') load.

loads just CoolBrowser-Core and CoolBrowser-Addons.

In the presence of a default group, how do you load all the packages of a project? You use the predefined ALL group , as shown below:

(ConfigurationOfCoolBrowser project version: '0.6') load: 'ALL'.

#### **About Core, Tests and default**

We often get at least two groups in a configuration: Core (the real code) and Tests (the associated tests). The question is what should be loaded by the default group (remember, this is what gets loaded when you do not specify anything as a parameter).

By saying spec group: 'default' with: #('Core') we say that by default we do not load tests.

Now if we do not specify any default, it will take everything by default, hence it will be equivalent in our case with spec group: 'default' with: #('Core' ' Tests')

We believe that by using default it is good to load the tests as well. This is why, either we explicitly put the Tests group in the default group, or we do not specify a default at all.

## **1.9 Dependencies between projects**

In the same way that a package can depend on other packages, a project can depend on other projects. For example, Pier, a content management system (CMS), depends on Magritte and Seaside. A project can depend on the entirety of one or more other projects, on a group of packages from another project, or on just one or two packages from another project.

#### **Depending on a project** *without* **a Metacello description**

Suppose that package A from project X depends on package B from project Y, and that project Y has not been described using Metacello. In this case we can describe the dependency as follows:

```
"In a baseline method"
spec
    package: 'PackageA' with: [ spec requires: #('PackageB')];
    package: 'PackageB' with: [ spec
        repository: 'http://www.smalltalkhub.com/ProjectB' ].
```
*"In the version method"* package: 'PackageB' with: 'PackageB-JuanCarlos.80'.

This works, up to a point. The shortcoming of this approach is that because project B is not described by a Metacello configuration, the dependencies of B are not managed. That is, any dependencies of package B will not be loaded. Our recommendation is that in this case, you take the time to create a configuration for project B.

## **Depending on a project** *with* **a Metacello configuration**

Now let us look at the case where the projects on which we depend are described using Metacello. Let's introduce a new project called CoolToolSet, which uses the packages from the CoolBrowser project. Its configuration class is called ConfigurationOfCoolToolSet. Suppose that there are two packages in CoolToolSet called CoolToolSet-Core and CoolToolSet-Tests. These packages depend on packages from CoolBrowser.

Version 0.1 of CoolToolSet is just a normal version that imports a baseline:

```
ConfigurationOfCoolToolSet>>version01: spec
    <version: '0.1' imports: #('0.1-baseline')>
    spec for: #common do: [
        spec
            package: 'CoolToolSet-Core' with: 'CoolToolSet-Core-AlanJay.1';
            package: 'CoolToolSet-Tests' with: 'CoolToolSet-Tests-AlanJay.1'.].
```
If the project you depend on follows the conventions (*i.e.*, class ConfigurationOfCoolBrowser in package ConfigurationOfCoolBrowser), the definition of the baseline is simple. By default you just need to specify the version (using versionString:) you want to load and the project repository (using repository: ).

```
ConfigurationOfCoolToolSet >>baseline01: spec
    <version: '0.1-baseline'>
    spec for: #common do: [
        spec repository: 'http://www.example.com/CoolToolSet'.
        spec project: 'CoolBrowser ALL' with: [
                 spec
                    repository: 'http://www.example.com/CoolBrowser';
                    loads: #('Core' 'Tests');
                    versionString: '2.5' ]
        spec
            package: 'CoolToolSet-Core' with: [ spec requires: 'CoolBrowser ALL' ];
            package: 'CoolToolSet-Tests' with: [ spec requires: 'CoolToolSet-Core' ]].
```
We have named the project reference CoolBrowser ALL. The name of the project reference is arbitrary. You can select the name you want, although is it recommended that you choose a name that makes sense to that project reference. In the specification for the CoolToolSet-Core package, we have specified that CoolBrowser ALL is required. As will be explained later, the message project:with: allows one to specify the exact version of the project you want to load.

The message loads: specify which packages or groups to load. The parameter of loads: can be the same as the one of load, *i.e.*, the name of a package, the name of a group, or a collection of these things. Notice that calling loads:

is optional, you only need it if you want to load something different from the default.

Now we can load CoolToolSet like this:

(ConfigurationOfCoolToolSet project version: '0.1') load.

#### **For unconventional projects**

Now if the project you depend on does not follow the default convention you will have to provide more information to identify the configuration. Let's assume that the configuration is stored in a class ConfigurationOfCoolBrowser that is stored in a Monticello package called CoolBrowser-Metacello instead of the recommended ConfigurationOfCoolBrowser.

```
ConfigurationOfCoolToolSet >>baseline01: spec
    <version: '0.1-baseline'>
    spec for: #common do: [
        spec repository: 'http://www.example.com/CoolToolSet'.
        spec project: 'CoolBrowser ALL' with: [
                 spec
                     className: 'ConfigurationOfCoolBrowser';
                     loads: #('ALL' );
                     file: 'CoolBrowser-Metacello';
                     repository: 'http://www.example.com/CoolBrowser' ].
        spec
            package: 'CoolToolSet-Core' with: [ spec requires: 'CoolBrowser ALL' ];
            package: 'CoolToolSet-Tests' with: [ spec requires: 'CoolToolSet-Core' ]].
```
- The message className: specifies the name of the class that contains the project metadata; in this case ConfigurationOfCoolBrowser.
- The messages file: and repository: give Metacello the information that it might need to search for and load class ConfigurationOfCoolBrowser, if it is not present in the image. The argument of file: is the name of the Monticello package that contains the metadata class, and the argument of repository: is the URL of the Monticello repository that contains that package. If the Monticello repository is protected, then you should use the message: repository:username:password: instead.

Now we can load CoolToolSet like this:

(ConfigurationOfCoolToolSet project version: '0.1') load.

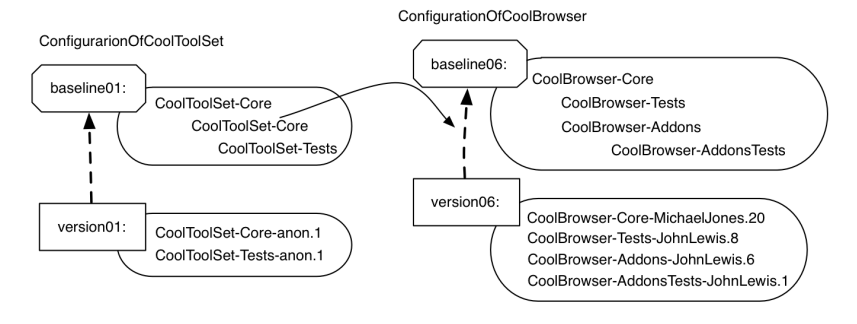

Figure 1.8: Dependencies between configurations.

## **Depending on Multiple Projects**

Using 'ALL' will cause the entire CoolBrowser project to be loaded before CoolToolSet-Core. If we wanted to specify dependencies on CoolBrowser's test package separately from those on the core package, we define this baseline:

```
ConfigurationOfCoolToolSet>>baseline02: spec
    <version: '0.2-baseline'>
    spec for: #common do: [
        spec blessing: #baseline.
        spec repository: 'http://www.example.com/CoolToolSet'.
        spec
            project: 'CoolBrowser default' with: [
                 spec
                      className: 'ConfigurationOfCoolBrowser'; ''this is optional''
                      loads: #('default'); ''this is optional''
                      repository: 'http://www.example.com/CoolBrowser' ].
            project: 'CoolBrowser Tests' with: [
                 spec
                      loads: #('Tests');
                      repository: 'http://www.example.com/CoolBrowser' ].
        spec
             package: 'CoolToolSet-Core' with: [ spec requires: 'CoolBrowser default' ];
             package: 'CoolToolSet-Tests' with: [
                 spec requires: #('CoolToolSet-Core' 'CoolBrowser Tests') ].].
```
This baseline creates *two* project references: the reference named CoolBrowser default loads the default group and the reference named 'Cool-Browser Tests' loads the 'Tests' group of the configuration of CoolBrowser. We declare that CoolToolSet-Core requires CoolBrowser default and CoolToolSet -Tests requires CoolToolSet-Core and CoolBrowser Tests. Note also the use of requires: with a collection of dependent projects.

Now it is possible to load just the core packages:

(ConfigurationOfCoolToolSet project version: '0.2') load: 'CoolToolSet-Core'.

or the tests (which will also load the core):

(ConfigurationOfCoolToolSet project version: '0.2') load: 'CoolToolSet-Tests'.

As we did for internal dependencies, baseline 0.2-baseline (and also in 0.1 baseline) does not specify the version of the project the configuration depends on. Instead, we do this in the version method using the message project:with:.

```
ConfigurationOfCoolToolSet>>version02: spec
    <version: '0.2' imports: #('0.2-baseline' )>
    spec for: #common do: [
        spec blessing: #beta.
        spec
            package: 'CoolToolSet-Core' with: 'CoolToolSet-Core-AlanJay.1';
            package: 'CoolToolSet-Tests' with: 'CoolToolSet-Tests-AlanJay.1';
            project: 'CoolBrowser default' with: '1.3';
            project: 'CoolBrowser Tests' with: '1.3'].
```
#### **Loading specific packages**

In addition to baseline methods, version methods can specify which packages to load. Here in the ConfigurationOfSoup, we say that we want to load in the version 1.2 the packages 'XML-Parser' and 'XML-Tests-Parser'.

```
ConfigurationOfSoup>>version10: spec
  <version: '1.0' imports: #('1.0-baseline')>
  spec for: #common do: [
    spec
       project: 'XMLSupport'
      with: [spec
              loads: #('XML-Parser' 'XML-Tests-Parser');
              versionString: '1.2.0'].
    spec
       package: 'Soup-Core' with: 'Soup-Core-sd.11';
       package: 'Soup-Tests-Core' with: 'Soup-Tests-Core-sd.3';
       package: 'Soup-Help' with: 'Soup-Help-StephaneDucasse.2' ].
```
What you can also do is to use the loads: message in the project reference to specify which packages of the project you want to load. Such solution is nice because you factor the information in the project reference and you do not have to duplicate it in all the versions.

```
ConfigurationOfSoup>>version10: spec
  <version: '1.0' imports: #('1.0-baseline')>
  spec for: #pharo do: [
    spec project: 'XMLSupport' with: [
             spec
               versionString: #stable;
               loads: #('XML-Parser' 'XML-Tests-Parser');
               repository: 'http://ss3.gemstone.com/ss/xmlsupport' ].
  spec
       package: 'Soup-Core' with: 'Soup-Core-sd.11';
       package: 'Soup-Tests-Core' with: 'Soup-Tests-Core-sd.3';
       package: 'Soup-Help' with: 'Soup-Help-StephaneDucasse.2' ].
```
**Version in Baselines.** Even if this is not recommended, nothing prevents you from specifying versions from baselines. The same happens with project references. So, in addition to messages like file:, className:, repository:, etc., there is a message called versionString: which lets you specify the version of the project directly in the project reference. Example:

```
ConfigurationOfCoolToolSet >>baseline011: spec
    <version: '0.1.1-baseline'>
    spec for: #common do: [
        spec repository: 'http://www.example.com/CoolToolSet'.
        spec project: 'CoolBrowser ALL' with: [
                 spec
                     className: 'ConfigurationOfCoolBrowser';
                     loads: #('ALL' );
                     versionString: '0.6' ;
                     file: 'CoolBrowser-Metacello';
                     repository: 'http://www.example.com/CoolBrowser' ].
        spec
            package: 'CoolToolSet-Core' with: [ spec requires: 'CoolBrowser ALL' ];
            package: 'CoolToolSet-Tests' with: [ spec requires: 'CoolToolSet-Core' ]].
```
If we don't define a version for the references CoolBrowser default and CoolBrowser Tests in the version method, then the version specified in the baseline (using versionString:) is used. If there is no version specified in the baseline method, then Metacello loads the most recent version of the project.

**Reusing information.** As you can see, in baseline02: information is duplicated in the two project references. To remove that duplication, we can use the project:copyFrom:with: method. For example:

ConfigurationOfCoolToolSet >>baseline02: spec

```
<version: '0.2-baseline'>
spec for: #common do: [
    spec blessing: #baseline.
    spec repository: 'http://www.example.com/CoolToolSet'.
    spec
        project: 'CoolBrowser default' with: [
             spec
                 loads: #('default');
                 repository: 'http://www.example.com/CoolBrowser';
                 file: 'CoolBrowser-Metacello']
        project: 'CoolBrowser Tests'
             copyFrom: 'CoolBrowser default'
             with: [ spec loads: #('Tests').].
    spec
        package: 'CoolToolSet-Core' with: [ spec requires: 'CoolBrowser default' ];
        package: 'CoolToolSet-Tests' with: [
             spec requires: #('CoolToolSet-Core' 'CoolBrowser Tests') ].].
```
# **1.10 About dependency granularity**

We want to discuss the difference between depending on a package, depending on a project and the different ways to express it. Imagine the following baseline1.1 from Fame.

```
baseline11: spec
  <version: '1.1-baseline'>
  spec for: #'common' do: [
    spec blessing: #'baseline'.
    spec description: 'Baseline 1.1 first version on SmalltalkHub, copied from baseline
     1.0 on SqueakSource'.
    spec repository: 'http://www.smalltalkhub.com/mc/Moose/Fame/main'.
    spec
       package: 'Fame-Core';
       package: 'Fame-Util';
       package: 'Fame-ImportExport' with: [spec requires: #('Fame-Core' ) ];
       package: 'Fame-SmalltalkBinding' with: [spec requires: #('Fame-Core' ) ];
       package: 'Fame-Example';
       package: 'Phexample' with: [spec repository: 'http://smalltalkhub.com/mc/
     PharoExtras/Phexample/main' ];
       package: 'Fame-Tests-Core' with: [spec requires: #('Fame-Core' 'Fame-
     Example' 'Phexample' ) ].
    spec
       group: 'Core' with: #('Fame-Core' 'Fame-ImportExport' 'Fame-Util' 'Fame-
     SmalltalkBinding' );
       group: 'Tests' with: #('Fame-Tests-Core' ) ].
```
In this baseline, package: 'Phexample' with: [spec repository: 'http://smalltalkhub. com/mc/PharoExtras/Phexample/main' ]; expresses that there is one package that can be found in the specified repository. However, such an approach is not good because this way you are just downloading a package from a repository and Metacello is not involved. For example, if PhexampleCore has dependencies they will not be loaded.

In the following baseline1.2 we express dependencies between projects as presented above.

```
baseline12: spec
  <version: '1.2-baseline'>
  spec for: #'common' do: [
    spec blessing: #'baseline'.
    spec description: 'Baseline 1.2 to make explicit that Fame depends on HashTable
     and Phexample (now on smalltalkHub and with working configurations'.
    spec repository: 'http://www.smalltalkhub.com/mc/Moose/Fame/main'.
    spec project: 'HashTable' with: [
         spec
            versionString: #stable;
            repository: 'http://www.smalltalkhub.com/mc/Moose/HashTable/main' ].
    spec project: 'Phexample' with: [
         spec
            versionString: #stable;
            repository: 'http://www.smalltalkhub.com/mc/Phexample/main' ].
    spec
       package: 'Fame-Core' with: [spec requires: 'HashTable'];
       package: 'Fame-Util';
       package: 'Fame-ImportExport' with: [spec requires: #('Fame-Core' ) ];
       package: 'Fame-SmalltalkBinding' with: [spec requires: #('Fame-Core' ) ];
       package: 'Fame-Example';
       package: 'Fame-Tests-Core' with: [spec requires: #('Fame-Core' 'Fame-
     Example') ].
    spec
       group: 'Core' with: #('Fame-Core' 'Fame-ImportExport' 'Fame-Util' 'Fame-
     SmalltalkBinding' );
       group: 'Tests' with: #('Fame-Tests-Core' ) ].
```
Now when we express dependencies between projects we lose the fact that this is the package Fame-Tests-Core that depends on Phexample and this is a loss of information.

To keep such information we can simply define in our configuration a new project named for example, PhexampleCore and we will be able to express that Fame-Tests-Core is dependent on PhexampleCore as follows.

spec

```
project: 'PhexampleCore'
with: [ spec
      versionString: #stable;
      loads: #('Core');
      repository: 'http://www.smalltalkhub.com/mc/Phexample/main' ].
....
'Fame-Tests-Core' with: [spec requires: #('Fame-Core' 'Fame-Example' '
  PhexampleCore' ) ].
```
# **1.11 Executing code before and after installation**

Occasionally, you may find that you need to execute some code either before or after a package or project is loaded. For example, if you are installing a System Browser it would be a good idea to register it as default after it is loaded. Or maybe you want to open some workspaces after the installation.

Metacello provides this feature by means of the messages preLoadDoIt: and postLoadDoIt:. The arguments to these messages are selectors of methods defined on the configuration class as shown below. For the moment, these preand post-scripts can be defined for a single package or for an entire project.

Continuing with our example:

```
ConfigurationOfCoolBrowser>>version08: spec
    <version: '0.8' imports: #('0.7-baseline')>
    spec for: #common do: [
        spec
            package: 'CoolBrowser-Core' with: [
                 spec
                     file: 'CoolBrowser-Core-BobJones.20';
                     preLoadDoIt: #preloadForCore;
                     postLoadDoIt: #postloadForCore:package: ];
             ....
            package: 'CoolBrowser-AddonsTests' with: 'CoolBrowser-AddonsTests-
     JohnLewis.1' ].
ConfigurationOfCoolBrowser>>preloadForCore
     Transcript show: 'This is the preload script. Sorry I had no better idea'.
ConfigurationOfCoolBrowser>>postloadForCore: loader package: packageSpec
    Transcript cr;
        show: '#postloadForCore executed, Loader: ', loader printString,
            ' spec: ', packageSpec printString.
    Smalltalk at: #SystemBrowser ifPresent: [:cl | cl default: (Smalltalk classNamed:
```
As you can notice, both methods, preLoadDoIt: and postLoadDoIt: receive a selector that will be performed before or after the load. You can also note that the method postloadForCore:package: takes two parameters. The pre/post load methods may take 0, 1 or 2 arguments. The *loader* is the first optional argument and the loaded packageSpec is the second optional argument. Depending on your needs you can choose which of those arguments you want.

These pre and post load scripts can be used not only in version methods but also in baselines. If a script depends on a version, then you can put it there. If it is not likely to change among different versions, you can put it in the baseline method exactly in the same way.

As mentioned, these pre and post load scripts can be at package level, but also at project level. For example, we can have the following configuration:

```
ConfigurationOfCoolBrowser>>version08: spec
    <version: '0.8' imports: #('0.7-baseline')>
   spec for: #common do: [
        spec blessing: #release.
        spec preLoadDoIt: #preLoadForCoolBrowser.
        spec postLoadDoIt: #postLoadForCoolBrowser.
        spec
            package: 'CoolBrowser-Core' with: [
                spec
                    file: 'CoolBrowser-Core-BobJones.20';
                    preLoadDoIt: #preloadForCore;
                    postLoadDoIt: #postloadForCore:package: ];
            package: 'CoolBrowser-Tests' with: 'CoolBrowser-Tests-JohnLewis.8';
            package: 'CoolBrowser-Addons' with: 'CoolBrowser-Addons-JohnLewis.6
    ' ;
            package: 'CoolBrowser-AddonsTests' with: 'CoolBrowser-AddonsTests-
    JohnLewis.1' ].
```
In this example, we added pre and post load scripts at project level. Again, the selectors can receive 0, 1 or 2 arguments.

# **1.12 Platform specific package**

Suppose that we want to have different packages loaded depending on the platform the configuration is loaded in. In the context of our example our Cool Browser we can have a package called CoolBrowser-Platform. There we can define abstract classes, APIs, etc. And then, we can have the following packages: CoolBrowser-PlatformPharo, CoolBrowser-PlatformGemstone, etc.

Metacello *automatically loads the package of the used platform*. But to do that, we need to specify platform specific information using the method for:do: as shown in the following example. Here we define that a different package version will be loaded depending on the platform. The platform specific packages will be loaded in addition to the common ones depending on which plateform you are executing the script.

```
ConfigurationOfCoolBrowser>>version09: spec
    <version: '0.9' imports: #('0.9-baseline')>
```
#### **spec for: #common do: [**

... spec

... package: 'CoolBrowser-AddonsTests' with: 'CoolBrowser-AddonsTests-JohnLewis.1' ].

#### **spec for: #gemstone do: [**

spec package: 'CoolBrowser-Platform' with: 'CoolBrowser-PlatformGemstone-BobJones.4'.].

```
spec for: #pharo do: [
```

```
spec package: 'CoolBrowser-Platform' with: 'CoolBrowser-PlatformPharo-
JohnLewis.7'.].
```
Specifying versions is one aspect though you should also specify baseline specific information.

```
ConfigurationOfCoolBrowser>>baseline09: spec
   <version: '0.9-baseline'>
```
#### **spec for: #common do: [**

spec blessing: #baseline. spec repository: 'http://www.example.com/CoolBrowser'.

#### spec

```
package: 'CoolBrowser-Core';
   package: 'CoolBrowser-Tests' with: [ spec requires: 'CoolBrowser-Core' ];
   package: 'CoolBrowser-Addons' with: [ spec requires: 'CoolBrowser-Core' ];
   package: 'CoolBrowser-AddonsTests' with: [
       spec requires: #('CoolBrowser-Addons' 'CoolBrowser-Tests' ) ].
spec
   group: 'default' with: #('CoolBrowser-Core' 'CoolBrowser-Addons' );
   group: 'Core' with: #('CoolBrowser-Core' 'CoolBrowser-Platform' );
   group: 'Extras' with: #('CoolBrowser-Addon');
   group: 'Tests' with: #('CoolBrowser-Tests' 'CoolBrowser-AddonsTests' );
   group: 'CompleteWithoutTests' with: #('Core', 'Extras' );
   group: 'CompleteWithTests' with: #('CompleteWithoutTests', 'Tests' )].
```
#### **spec for: #gemstone do: [**

spec package: 'CoolBrowser-Platform' with: 'CoolBrowser-PlatformGemstone']. **spec for: #pharo do: [** spec package: 'CoolBrowser-Platform' with: 'CoolBrowser-PlatformPharo'].

Notice that we add the package CoolBrowser-Platform in the Core group. As you can see, we can manage this package as any other and in a uniform way. Thus, we have a lot of flexibility. At runtime, when you load CoolBrowser, Metacello automatically detects in which dialect the load is happening and loads the specific package for that dialect. The for:do: is not only for dialects but also for specific versions of those dialects. For example, we can have:

```
ConfigurationOfCoolBrowser>>baseline09: spec
   <version: '0.9-baseline'>
   spec for: #common do: [
       spec blessing: #baseline.
       spec repository: 'http://www.example.com/CoolBrowser'.
       spec
          package: 'CoolBrowser-Core';
          package: 'CoolBrowser-Tests' with: [ spec requires: 'CoolBrowser-Core' ];
          package: 'CoolBrowser-Addons' with: [ spec requires: 'CoolBrowser-Core' ];
          package: 'CoolBrowser-AddonsTests' with: [
              spec requires: #('CoolBrowser-Addons' 'CoolBrowser-Tests' ) ].
       spec
          group: 'default' with: #('CoolBrowser-Core' 'CoolBrowser-Addons' );
          group: 'Core' with: #('CoolBrowser-Core' 'CoolBrowser-Platform' );
          group: 'Extras' with: #('CoolBrowser-Addon');
          group: 'Tests' with: #('CoolBrowser-Tests' 'CoolBrowser-AddonsTests' );
          group: 'CompleteWithoutTests' with: #('Core', 'Extras' );
          group: 'CompleteWithTests' with: #('CompleteWithoutTests', 'Tests' )].
   spec for: #gemstone do: [
       spec package: 'CoolBrowser-Platform' with: 'CoolBrowser-PlatformGemstone'].
   spec for: #pharo do: [
```

```
spec package: 'CoolBrowser-Platform' with: 'CoolBrowser-PlatformPharo'].
```
**Loading order.** Notice that if you are in a system where the platform attributes are (#common #squeakCommon #pharo #'pharo2.x' #'pharo2.0.x') (you can obtain this information doing ConfigurationOf project attributes) and you have specified three sections such as #common, #pharo and #pharo2.0.x, these sections will loaded one after the other.

```
ConfigurationOfCoolBrowser>>baseline09: spec
   <version: '0.9-baseline'>
```
**spec for: #common do: [**

```
spec blessing: #baseline.
   spec repository: 'http://www.example.com/CoolBrowser'.
   spec
       package: 'CoolBrowser-Core';
       package: 'CoolBrowser-Tests' with: [ spec requires: 'CoolBrowser-Core' ];
       package: 'CoolBrowser-Addons' with: [ spec requires: 'CoolBrowser-Core' ];
       package: 'CoolBrowser-AddonsTests' with: [
           spec requires: #('CoolBrowser-Addons' 'CoolBrowser-Tests' ) ].
   spec
       group: 'default' with: #('CoolBrowser-Core' 'CoolBrowser-Addons' );
       group: 'Core' with: #('CoolBrowser-Core' 'CoolBrowser-Platform' );
       group: 'Extras' with: #('CoolBrowser-Addon');
       group: 'Tests' with: #('CoolBrowser-Tests' 'CoolBrowser-AddonsTests' );
       group: 'CompleteWithoutTests' with: #('Core', 'Extras' );
       group: 'CompleteWithTests' with: #('CompleteWithoutTests', 'Tests' )].
spec for: #gemstone do: [
   spec package: 'CoolBrowser-Platform' with: 'CoolBrowser-PlatformGemstone'].
spec for: #pharo do: [
   spec package: 'CoolBrowser-Platform' with: 'CoolBrowser-PlatformPharo'].
spec for: #pharo2.0.x do: [
   spec package: 'CoolBrowser-Addons' with: 'CoolBrowser-Core20'].
```
Finally, note that the method for:do: is not only used to specify a platform specific package, but also for anything that has to do with different dialects. You can put whatever you want from the configuration inside that block. For example, you can define, change and customize groups, packages, repositories, etc, for each dialect dialect and do this:

```
ConfigurationOfCoolBrowser>>baseline010: spec
   <version: '0.10-baseline'>
   spec for: #common do: [
       spec blessing: #baseline.].
   spec for: #pharo do: [
        spec repository: 'http://www.pharo.com/CoolBrowser'.
       spec
            ...
       spec
            group: 'default' with: #('CoolBrowser-Core' 'CoolBrowser-Addons' );
            group: 'Core' with: #('CoolBrowser-Core' 'CoolBrowser-Platform' );
            group: 'Extras' with: #('CoolBrowser-Addon');
            group: 'Tests' with: #('CoolBrowser-Tests' 'CoolBrowser-AddonsTests' );
            group: 'CompleteWithoutTests' with: #('Core', 'Extras' );
            group: 'CompleteWithTests' with: #('CompleteWithoutTests', 'Tests' )].
```

```
spec for: #gemstone do: [
    spec repository: 'http://www.gemstone.com/CoolBrowser'.
    spec
        package: 'CoolBrowser-Core';
        package: 'CoolBrowser-Tests' with: [ spec requires: 'CoolBrowser-Core' ];
    spec
        group: 'default' with: #('CoolBrowser-Core' 'CoolBrowser-Addons' );
        group: 'Core' with: #('CoolBrowser-Core' 'CoolBrowser-Platform' )].
```
In this example, for Pharo we use a different repository than for Gemstone. However, this is not mandatory, since both can have the same repository and differ in other things, like versions, post and pre code executions, dependencies, etc.

In addition, the addons and tests are not available for Gemstone, and thus, those packages and groups are not included. As you can see, all that we have been doing inside the for: #common: do: can be done inside another for:do: for a specific dialect.

# **1.13 Milestoning development: symbolic versions**

In any large evolving application it is difficult to know which version of a configuration to use with a specific system. ConfigurationOfOmniBrowser provides a good example of the problem: version 1.1.3 is used in the Pharo1.0 one-click image, version 1.1.3 cannot be loaded into Pharo1.2, version 1.1.5 is for Pharo1.1, version 1.2.3 is for Pharo1.2, and it cannot load in Pharo1.0, and there is no version for Pharo2.0. We provide this example as an illustration of what we can do with Metacello.

Metacello introduces *symbolic versions* to describe versions in terms of existing literal versions (like 1.1.3, 1.1.5, and 1.2.3). Symbolic versions are specified using the symbolicVersion: pragma. Here we defined the stable versions for OmniBrowser for each version of Pharo.

```
OmniBrowser>>stable: spec
   <symbolicVersion: #stable>
   spec for: #'pharo1.0.x' version: '1.1.3'.
   spec for: #'pharo1.1.x' version: '1.1.5'.
   spec for: #'pharo1.2.x' version: '1.2.3'.
```
Symbolic versions can be used anywhere that a literal version can be used. From load expressions such as

(ConfigurationOfXMLParser project version: #stable) load

(ConfigurationOfXMLParser project version: #stable) load: 'Tests'

to a project reference in a baseline version:

```
baseline10: spec
  <version: '1.0-baseline'>
  spec for: #squeakCommon do: [
      spec blessing: #baseline.
      spec repository: 'http://seaside.gemstone.com/ss/GLASSClient'.
  spec
     project: 'OmniBrowser' with: [
      spec
         className: 'OmniBrowser';
         versionString: #stable;
         repository: 'http://www.squeaksource.com/MetacelloRepository' ].
  spec
     package: 'OB-SUnitGUI' with: [
         spec requires: #('OmniBrowser') ];
     package: 'GemTools-Client' with: [
         spec requires: #('OB-SUnitGUI') ];
     package: 'GemTools-Platform' with: [
         spec requires: #('GemTools-Client') ]].
```
Note that the #stable here overrides the bleeding edge loading behavior that you would get if you were (fool enough) to load a baseline (remember loading a baseline loads bleeding edge versions). Here we make sure that the stable version of OmniBrowser for your platform will be loaded (and not the latest one). The next section is about the different symbolic versions.

#### **Standard Symbolic Versions**

A couple of standard symbolic versions are defined:

- **stable.** A symbolic version that specifies the stable literal version for a particular platform and version of such a platform. The stable version is the version that should be used for loading. With the exception of the bleedingEdge version (which has a pre-defined default), you will need to edit your configuration to add the stable or development version information: *I want a certified version for the platform.* Now pay attention because if you rely on a stable version of a package it does not mean that the package cannot change. Indeed the package implementor may produce a new version that may be incompatible with your system.
- **development.** A symbolic version that specifies the literal version to use under development (i.e., whose blessing is development). Typically a

development version is used by developers for managing pre-release activities as the project transitions from bleedingEdge to stable. It means: *I want a certified version for the platform but in development mode.*

bleedingEdge. A symbolic version that specifies the latest mcz files and project versions. By default the bleedingEdge symbolic version is defined as the latest *baseline* version available. The default specification for bleedingEdge is defined for all projects. The bleedingEdge version is primarily for developers who know what they are doing. There are no guarantees that the bleedingEdge version will even load, let alone function correctly: *I want the latest published file.*

When specifying a symbolic version with a symbolicVersion: pragma it is legal to use another symbolic version like the following definition for the symbolic version stable:

```
stable: spec
    <symbolicVersion: #stable>
    spec for: #gemstone version: '1.5'.
    spec for: #'squeak' version: '1.4'.
    spec for: #'pharo1.0.x' version: '1.5'.
    spec for: #'pharo1.1.x' version: '1.5'.
    spec for: #'pharo1.2.x' version: #development.
```
Or to use the special symbolic version notDefined: as in the following definition of the symbolic version development:

```
development: spec
    <symbolicVersion: #development>
    spec for: #common version: #notDefined.
    spec for: #'pharo1.1.x' version: '1.6'.
    spec for: #'pharo1.2.x' version: '1.6'.
```
Here it indicates that there is no version for the common tag. Using a symbolic version that resolves to notDefined will result in a MetacelloSymbolicVersionNotDefinedError being signaled.

For the development symbolic version you can use any version that you wouldd like (including another symbolic version). As the following code shows it, we can specify a specific version, a baseline (which will load the latest versions specified by the baseline) or a stable version.

```
development: spec
    <symbolicVersion: #'development'>
    spec for: #'common' version: '1.1'
```
development: spec

<symbolicVersion: #'development'> spec for: #'common' version: '1.1-baseline'

development: spec <symbolicVersion: #'development'> spec for: #'common' version: #stable

**Warning.** The term stable is misleading. It does not mean that you will always load exactly the same version because the developer of the system you rely on may change the meaning of stable to point to another stable version. But such a stable version may introduce incompatibility with your own code. So when you release your code you should use a specific version to be sure that you will not get impacted by other changes.

#### **Project Blessing and Loading**

Packages or projects pass through several stages or steps during the software development process or life cycle such as: development, alpha, beta, release.

Blessings are taken into account by the load logic. The result of the following expression:

ConfigurationOfCoolBrowser project latestVersion.

is not always the last version. This is because latestVersion answers the latest version whose blessing is *not* #development, #broken, or #blessing. To find the latest #development version for example, you should execute this expression:

ConfigurationOfCoolBrowser project latestVersion: #development.

Nevertheless, you can get the very last version independently of blessing using the lastVersion method as illustrated below

ConfigurationOfCoolBrowser project lastVersion.

In general, the #development blessing should be used for any version that is unstable. Once a version has stabilized, a different blessing should be applied.

The following expression will load the latest version of all of the packages for the latest #baseline version:

(ConfigurationOfCoolBrowser project latestVersion: #baseline) load.

Since the latest #baseline version should reflect the most up-to-date project structure, executing the previous expression loads the absolute bleeding edge version of the project.

#### **Hints.**

Some patterns emerge when working with Metacello. Here is one: Create a baseline version and use the #stable version for all of the projects in the baseline. In the literal version, use the explicit version, so that you get an explicit repeatable specification for a set of projects that were known to work together.

Here is an example, the pharo 1.2.2-baseline would include specs that look like this:

```
spec
 project: 'OB Dev' with: [
   spec
    className: 'ConfigurationOfOmniBrowser';
    versionString: #stable;
     ...];
 project: 'ScriptManager' with: [
   spec
     className: 'ConfigurationOfScriptManager';
     versionString: #stable;
     ...];
 project: 'Shout' with: [
   spec
     className: 'ConfigurationOfShout';
     versionString: #stable;
    ...];
 ....].
```
Loading Pharo 1.2.2-baseline would cause the #stable version for each of those projects to be loaded ... but remember over time the #stable version will change and incompatibilities between packages can creep in. By using #stable versions you will be in better shape than using #bleedingEdge, because the #stable version is known to work.

Pharo 1.2.2 (literal version) will have corresponding specs that look like this:

```
spec
 project: 'OB Dev' with: '1.2.4';
 project: 'ScriptManager' with: '1.2';
 project: 'Shout' with: '1.2.2';
  ....].
```
So that you have driven a stake into the ground stating that these versions are known to work together (have passed tests as a unit). Five years in the future, you will be able to load Pharo 1.2.2 and get exactly the same packages every time, whereas the #stable versions may have drifted over time.

If you are just bringing up a PharoCore1.2 image and would like to load

the Pharo dev code, you should load the #stable version of Pharo (which may be 1.2.2 today and 1.2.3 tomorrow). If you want to duplicate the environment that someone is working in, you will ask them for the version of Pharo and load that explicit version to reproduce the bug or whatever request you may need.

## **How to Deal with Package Structure Changes**

Imagine that you want to develop an application on both Pharo13 and Pharo14, and that your application has only a package for one version: either because you changed your application or because the package was integrated into the base system.

The solution is to define the dependencies and use the symbolic tag as a marker, as follows:

```
spec for: #'pharo' do: [
  spec package: 'that depends upon zinc' with: [
   "the common required packages for your package"
 ].
spec for: #'pharo1.3.x' do: [
  spec project: 'Zinc' with: [
    spec
       className: 'ConfigurationOfZinc';
       versionString: #'stable';
       repository: 'http://www.squeaksource.com/MetacelloRepository' ].
  spec package: 'that depends upon zinc' with: [
    spec requires: #('Zinc') ].
].
```
If you use the stable version in your baseline there is no need to do anything special in your version specification.

# **1.14 Load types**

Metacello lets you specify the way packages are loaded through its "load types". At the time of this writing, there are only two possible load types: *atomic* and *linear*.

Atomic loading is used where packages have been partitioned in such a way that they can not be loaded individually. The definitions from each package are merged together into one giant load by the Monticello package loader. Class side initialize methods and pre/post code execution are performed for the whole set of packages, not individually.

If you use a linear load, then each package is loaded in order. Class side initialize methods and pre/post code execution are performed just before or after loading that specific package.

It is important to notice that managing dependences does not imply the order packages will be loaded. That a package *A* depends on package *B* doesn't mean that B will be loaded before *A*. It just guarantees that if you want to load *A*, then *B* will be loaded too.

A problem with this also happens with methods override. If a package overrides a method from another package, and the order is not preserved, this can be a problem because we are not sure of the order in which they will load, and thus, we cannot be sure which version of the method will be finally loaded.

When using atomic loading the package order is lost and we have the mentioned problems. However, if we use the linear mode, then each package is loaded in order. Moreover, the methods override should be preserved too.

A possible problem with linear mode is the following: suppose project *A* depends on other two projects *B* and *C*. *B* depends on the project *D* version 1.1 and *C* depends on project *D* version 1.2 (the same project but another version). First question, which *D* version does *A* have at the end? By default (you can change this using the method operator: in the project method), Metacello will finally load version 1.2, *i.e.*, the latest one.

However, in atomic loading *only* 1.2 is loaded. In linear loading, *both* versions may (depending on the dependency order) be loaded, although 1.2 will be finally loaded. But this means that 1.1 may be loaded first and then 1.2. Sometimes this can be a problem because an older version of a package or project may not even load in the Pharo image we are using.

For all the mentioned reasons, the default mode is linear. Users should use atomic loading in particular cases and when they are completely sure.

Finally, if you want to explicitly set a load type, you have to do it in the project method. Example:

```
ConfigurationOfCoolToolSet >>project
```

```
^ project ifNil: [ | constructor |
    "Bootstrap Metacello if it is not already loaded"
    self class ensureMetacello.
    "Construct Metacello project"
    constructor := (Smalltalk at: #MetacelloVersionConstructor) on: self.
    project := constructor project.
    project loadType: #linear. '"or #atomic'"
    project ]
```
# **1.15 Conditional loading**

When loading a project, usually the user wants to decide whether to load or not certain packages depending on a specific condition, for example, the existence of certain other packages in the image. Suppose you want to load Seaside in your image. Seaside has a tool that depends on OmniBrowser and it is used for managing instances of web servers. What can be done with this little tool can also be done by code. If you want to load such tool you need OmniBrowser. However, other users may not need such package. An alternative could be to provide different groups, one that includes such package and one that does not. The problem is that the final user should be aware of this and load different groups in different situations. With conditional loading you can, for example, load that Seaside tool only if OmniBrowser is present in the image. This will be done automatically by Metacello and there is no need to explicitly load a particular group.

Suppose that our CoolToolSet starts to provide many more features. We first split the core in two packages: 'CoolToolSet-Core' and 'CoolToolSet-CB'. CoolBrowser can be present in one image, but not in another one. We want to load the package 'CoolToolSet-CB' by default only and if CoolBrowser is present.

The mentioned conditionals are achieved in Metacello by using the *project attributes* we saw in the previous section. They are defined in the project method. Example:

```
ConfigurationOfCoolBrowser >>project
    | |
    ^ project ifNil: [ | constructor |
         "Bootstrap Metacello if it is not already loaded"
         self class ensureMetacello.
         "Construct Metacello project"
        constructor := (Smalltalk at: #MetacelloVersionConstructor) on: self.
         project := constructor project.
         projectAttributes := ((Smalltalk at: #CBNode ifAbsent: []) == nil
            ifTrue: [ #( #'CBNotPresent' ) ]
            ifFalse: [ #( #'CBPresent' ) ]).
         project projectAttributes: projectAttributes.
         project loadType: #linear.
         project ]
```
As you can see in the code, we check if CBNode class (a class from Cool-Browser) is present and depending on that we set a specific project attribute. This is flexible enough to let you define your own conditions and set the amount of project attributes you wish (you can define an array of attributes). Now the question is how to use these project attributes. In the following baseline we see an example:

```
ConfigurationOfCoolToolSet >>baseline02: spec
    <version: '0.2-baseline'>
    spec for: #common do: [
        spec blessing: #baseline.
        spec repository: 'http://www.example.com/CoolToolSet'.
        spec project: 'CoolBrowser default' with: [
                 spec
                      className: 'ConfigurationOfCoolBrowser';
                     versionString: '1.0';
                     loads: #('default' );
                     file: 'CoolBrowser-Metacello';
                     repository: 'http://www.example.com/CoolBrowser' ];
             project: 'CoolBrowser Tests'
                 copyFrom: 'CoolBrowser default'
                 with: [ spec loads: #('Tests').].
        spec
             package: 'CoolToolSet-Core';
             package: 'CoolToolSet-Tests' with: [
                 spec requires: #('CoolToolSet-Core') ];
             package: 'CoolToolSet-CB';
        spec for: #CBPresent do: [
             spec
                 group: 'default' with: #('CoolToolSet-CB' )
                 yourself ].
        spec for: #CBNotPresent do: [
             spec
                 package: 'CoolToolSet-CB' with: [ spec requires: 'CoolBrowser default'
     ];
                 yourself ].
             ].
```
You can notice that the way to use project attributes is through the existing method for:do:. Inside that method you can do whatever you want: define groups, dependencies, etc. In our case, if CoolBrowser is present, then we just add 'CoolToolSet-CB' to the default group. If it is not present, then 'CoolBrowser default' is added to dependency to 'CoolToolSet-CB'. In this case, we do not add it to the default group because we do not want that. If desired, the user should explicitly load that package also.

Again, notice that inside the for:do: you are free to do whatever you want.

# **1.16 Project version attributes**

A configuration can have several optional attributes such as an author, a description, a blessing and a timestamp. Let's see an example with a new version 0.7 of our project.

```
ConfigurationOfCoolBrowser>>version07: spec
    <version: '0.7' imports: #('0.7-baseline')>
    spec for: #common do: [
        spec blessing: #release.
        spec description: 'In this release...'.
        spec author: 'JohnLewis'.
        spec timestamp: '10/12/2009 09:26'.
        spec
          package: 'CoolBrowser-Core' with: 'CoolBrowser-Core-BobJones.20';
          package: 'CoolBrowser-Tests' with: 'CoolBrowser-Tests-JohnLewis.8';
          package: 'CoolBrowser-Addons' with: 'CoolBrowser-Addons-JohnLewis.6' ;
          package: 'CoolBrowser-AddonsTests' with: 'CoolBrowser-AddonsTests-
    JohnLewis.1' ].
```
We will describe each attribute in detail:

- **Description:** a textual description of the version. This may include a list of bug fixes or new features, changelog, etc.
- **Author:** the name of the author who created the version. When using the OB-Metacello tools or MetacelloToolbox, the author field is automatically updated to reflect the current author as defined in the image.
- **Timestamp:** the date and time when the version was completed. When using the OB-Metacello tools or MetacelloToolbox, the timestamp field is automatically updated to reflect the current date and time. Note that the timestamp must be a String.

To end this chapter, we show you can query this information. This illustrates that most of the information that you define in a Metacello version can then be queried. For example, you can evaluate the following expressions:

```
(ConfigurationOfCoolBrowser project version: '0.7') blessing.
(ConfigurationOfCoolBrowser project version: '0.7') description.
(ConfigurationOfCoolBrowser project version: '0.7') author.
(ConfigurationOfCoolBrowser project version: '0.7') timestamp.
```
# **1.17 Chapter summary**

Metacello is an important part of Pharo. It will allow your project to scale and allows you to control when you want to migrate to a new version and for which packages. It is an important architectural backbone.

## **Metacello Memento**

```
ConfigurationOfCoolToolSet>>baseline06: spec "could be called differently just a convention"
   <version: '0.6-baseline'> "Convention. Used in the version: method"
                                               "#common/#pharo/#gemstone/#pharo'1.4"
       spec blessing: #baseline. "Important: identifies a baseline"
       spec repository: 'http://www.example.com/CoolToolSet'.
        "When we depend on other projects"
       spec project: 'CoolBrowser default' with: [
             spec
               className: 'ConfigurationOfCoolBrowser'; "Optional if convention followed"
               versionString: #bleedingEdge; "Optional. Could be #stable/#bleedingEdge/specific version"
               loads: #('default'); "which packages or groups to load"
                                                    "Optional when same as class name"
               repository: 'http://www.example.com/CoolBrowser' ];
           project: 'CoolBrowser Tests'
                copyFrom: 'CoolBrowser default' "Just to reuse information"
                with: [ spec loads: #('Tests').]. "Just to reuse information"
       "Our internal package dependencies"
       spec
         package: 'CoolToolSet-Core';
         package: 'CoolToolSet-Tests' with: [ spec requires: #('CoolToolSet-Core') ];
         package: 'CoolBrowser-Addons' with: [ spec requires: 'CoolBrowser-Core' ] ;
         package: 'CoolBrowser-AddonsTests' with: [
            spec requires: #('CoolBrowser-Addons' 'CoolBrowser-Tests' ) ].
       spec
         group: 'default' with: #('CoolBrowser-Core' 'CoolBrowser-Addons');
         group: 'Core' with: #('CoolBrowser-Core');
         group: 'Extras' with: #('CoolBrowser-Addon');
         group: 'Tests' with: #('CoolBrowser-Tests' 'CoolBrowser-AddonsTests');
         group: 'CompleteWithoutTests' with: #('Core' 'Extras');
         group: 'CompleteWithTests' with: #('CompleteWithoutTests' 'Tests')
     ].
ConfigurationOfCoolBrowser>>version07: spec "could be called differently just a convention"
   <version: '0.7' imports: #('0.6-baseline')> "Convention. No baseline so this is version"
                                  "do not import baseline from other baselines"
   spec for: #common do: [ "#common/#pharo/#gemstone/#pharo'1.4'"
       spec blessing: #release. "Required #development/#release: release means that it will not change
      anymore"
       spec description: 'In this release .....'.
       spec author: 'JohnLewis'.
       spec timestamp: '10/12/2009 09:26'.
        spec
         package: 'CoolBrowser-Core' with: 'CoolBrowser-Core-BobJones.20';
         package: 'CoolBrowser-Tests' with: 'CoolBrowser-Tests-JohnLewis.8';
         package: 'CoolBrowser-Addons' with: 'CoolBrowser-Addons-JohnLewis.6' ;
         package: 'CoolBrowser-AddonsTests' with: 'CoolBrowser-AddonsTests-JohnLewis.1']
```
#### 1.17 Chapter summary 41

ConfigurationOfGemToolsExample>>development: spec *"note that the selector can be anything"* <symbolicVersion: #development> *"#stable/#development/#bleedingEdge"* spec for: #common version: '1.0'. *"'1.0' is the version of your development version" "#common or your platform attributes: #gemstone, #pharo, or #'pharo1.4'"*

```
ConfigurationOfGemToolsExample>>baseline10: spec
 <version: '1.0-baseline'>
 spec for: #common do: [
  spec blessing: #'baseline'. "required see above"
   spec repository: 'http://seaside.gemstone.com/ss/GLASSClient'.
  spec
    project: 'FFI' with: [
      spec
       className: 'ConfigurationOfFFI';<br>versionString: #bleedingEdge:
                                                     versionString: #bleedingEdge; "Optional. #stable/#development/#bleedingEdge/specific
      version"
        repository: 'http://www.squeaksource.com/MetacelloRepository' ];
    project: 'OmniBrowser' with: [
      spec
        className: 'ConfigurationOfOmniBrowser';
                                                      "Optional. #stable/#development/#bleedingEdge/specific
      version"
       repository: 'http://www.squeaksource.com/MetacelloRepository' ];
    project: 'Shout' with: [
      spec
        className: 'ConfigurationOfShout';
        versionString: #stable;
        repository: 'http://www.squeaksource.com/MetacelloRepository' ];
    project: 'HelpSystem' with: [
      spec
        className: 'ConfigurationOfHelpSystem';
        versionString: #stable;
        repository: 'http://www.squeaksource.com/MetacelloRepository'].
   spec
    package: 'OB-SUnitGUI' with: [spec requires: #('OmniBrowser')];
    package: 'GemTools-Client' with: [ spec requires: #('OmniBrowser' 'FFI' 'Shout' 'OB-SUnitGUI' ).];
    package: 'GemTools-Platform' with: [ spec requires: #('GemTools-Client' ). ];
    package: 'GemTools-Help' with: [
      spec requires: #('HelpSystem' 'GemTools-Client' ). ].
   spec group: 'default' with: #('OB-SUnitGUI' 'GemTools-Client' 'GemTools-Platform' 'GemTools-Help')].
```

```
ConfigurationOfGemToolsExample>>version10: spec
  <version: '1.0' imports: #('1.0-baseline' )>
  spec for: #common do: [
     spec blessing: #development.
     spec description: 'initial development version'.
     spec author: 'dkh'.
     spec timestamp: '1/12/2011 12:29'.
  spec
     project: 'FFI' with: '1.2';
     project: 'OmniBrowser' with: #stable;
     project: 'Shout' with: #stable;
     project: 'HelpSystem' with: #stable.
  spec
     package: 'OB-SUnitGUI' with: 'OB-SUnitGUI-dkh.52';
     package: 'GemTools-Client' with: 'GemTools-Client-NorbertHartl.544';
     package: 'GemTools-Platform' with: 'GemTools-Platform.pharo10beta-dkh.5';
     package: 'GemTools-Help' with: 'GemTools-Help-DaleHenrichs.24'. ].
```
**Loading.** load, load: The load method loads the default group and if there is no default group defined, then all packages are loaded. The load: method takes as parameter the name of a package, a project, a group, or a collection of those items.

```
(ConfigurationOfCoolBrowser project version: '0.1') load.
(ConfigurationOfCoolBrowser project version: '0.2') load: {'CBrowser-Core' . 'CBrowser-
     Addons'}.
```
**Debugging.** record, record: loadDirectives The message record does the record for the default group and if you want a specific group of items, you can use record:, just as it is for load.

((ConfigurationOfCoolBrowser project version: '0.2') **record:** { 'CoolBrowser-Core' . 'CoolBrowser-Addons' }) **loadDirective**.

If you want to recursively access all the file versions, use packageDirectivesDo: as in the following example:

| pkgs loader |

```
loader := ((Smalltalk globals at: #ConfigurationOfMoose) project version: 'default')
   ignoreImage: true;
   record.
```
pkgs := OrderedCollection new.

```
loader loadDirective packageDirectivesDo: [:directive |pkgs add: directive spec file ].
pkgs.
```
**Proposed development process.** Using metacello we suggest the following development steps.

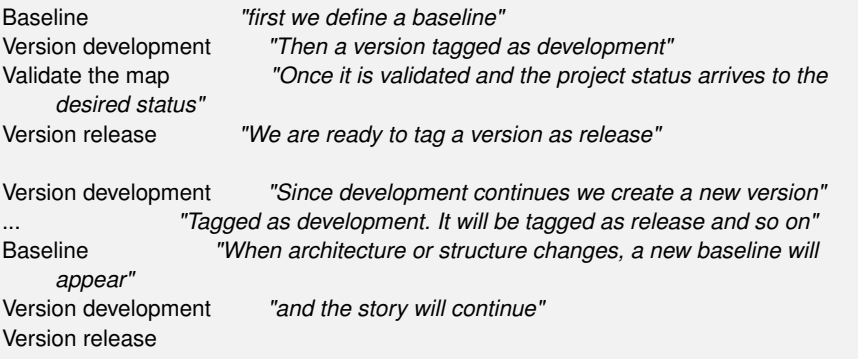